**Elaborado pela Gepat e Gecom/Inea**

## **Passarinhando no PED**

No último feriado de outubro, o Programa Vem Passarinhar marcou presença no Parque Estadual do Desengano, no Norte Fluminense. Durante três dias, os participantes puderam observar os pássaros na Morumbeca do Imbé, na sede do parque, e também na trilha da Cabeça Branca, da Babilônia e na trilha do Mocotó. Nesta edição do programa, foram observadas 213 espécies.

# **Emergências ambientais**

No dia 19/10, o auditório da sede da SEA/ Inea recebeu o seminário sobre "Comunicação em emergências ambientais no transporte rodoviário de produtos perigosos". Durante o evento, foi apresentado o histórico do atendimento de emergências no Rio de Janeiro e o diagnóstico dos acidentes ambientais. No total foram 95 participantes, entre servidores e convidados. O seminário foi promovido pela Gerência de Operações em emergências Ambientais (Geopem), em parceria com a Universidade do Ambiente.

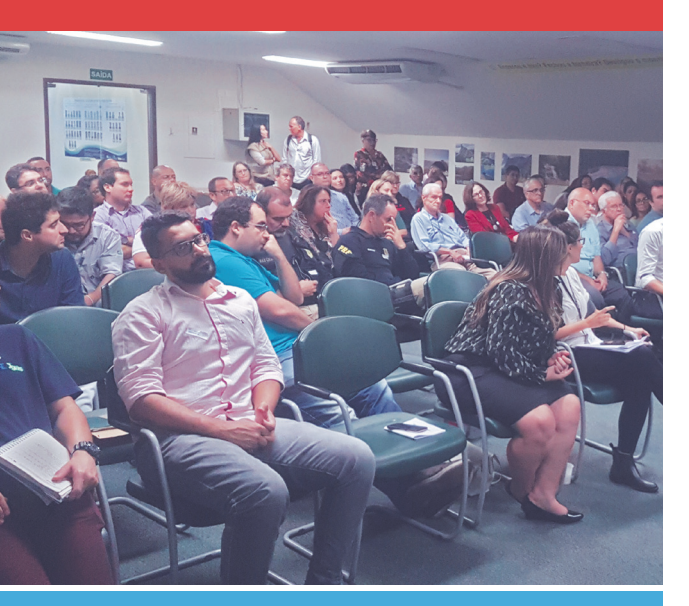

Para comemorar o Dia do Servidor (28/10), a Universidade do Ambiente promoveu o evento "Saúde Nota 10", no dia 23/10, no Auditório Alceo Magnanini, na sede da SEA/ Inea. Por lá, os servidores passaram por um circuito no qual puderam conferir a pressão arterial, o colesterol, a glicose e descobrir até mesmo a sua a idade metabólica.

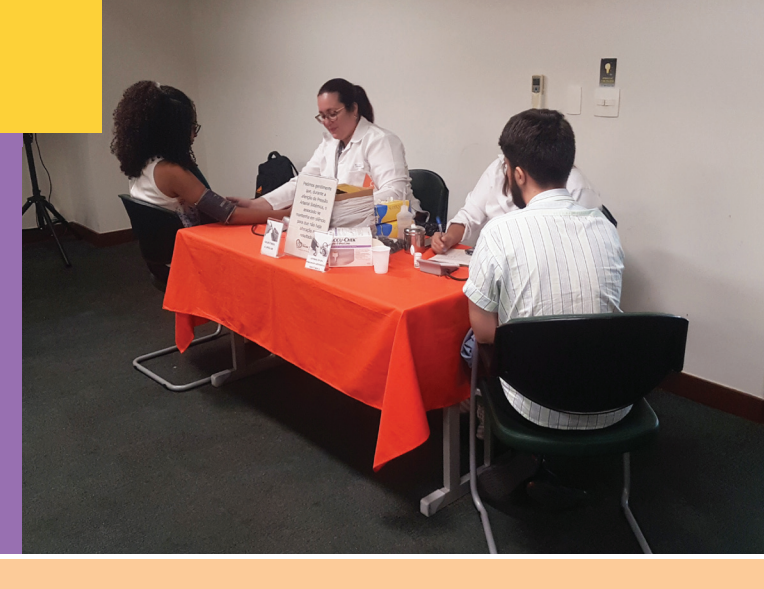

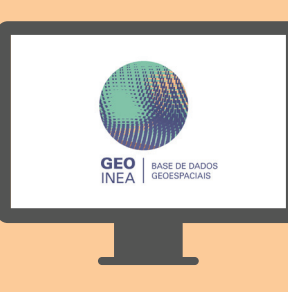

## **Falando em parque**

Com apenas um clique, o visitante pode obter todas as informações sobre os parques estaduais do Rio de Janeiro, administrados pelo Inea, e seus atrativos através do site "Visite Parques Estaduais do Rio de Janeiro". O site traz informações sobre localização, histórico, clima, flora, fauna, além de trilhas e cachoeiras. Visite, conheça e se encante!

**www.inea.rj.gov.br/visiteparquesestaduais**

DESTINAÇÃO DE RESÍDUOS **ELETRÔNICOS** 

> equipamentos de iluminação

# **Resíduos eletrônicos**

Você sabe como descartar corretamente pilhas, baterias, aparelhos de celular, computadores, entre outros resíduos eletrônicos? No Manual de Destinação de Resíduos Eletrônicos, você descobre onde e como se desfazer adequadamente desse tipo de resíduo no Estado do Rio de Janeiro, especialmente na capital. O material, desenvolvido em conjunto pelo Inea, a Universidade Federal do Rio de Janeiro (UFRJ) e o Centro de Tecnologia Mineral (Cetem), está disponível no portal do Inea.

# **Agora no PEPS**

Entre os dias 19 e 21/10, o Programa Vem Passarinhar foi para o Parque Estadual da Pedra Selada, no Centro Sul Fluminense. Esta edição contou com 60 participantes e foram observadas 113 espécies de aves. Além da observação dos pássaros, o evento também contou com a inauguração da exposição de fotografias "Aves da Mata Atlântica" e a palestra "Ecologia de Strigiformes para Guias e Observadores de Aves".

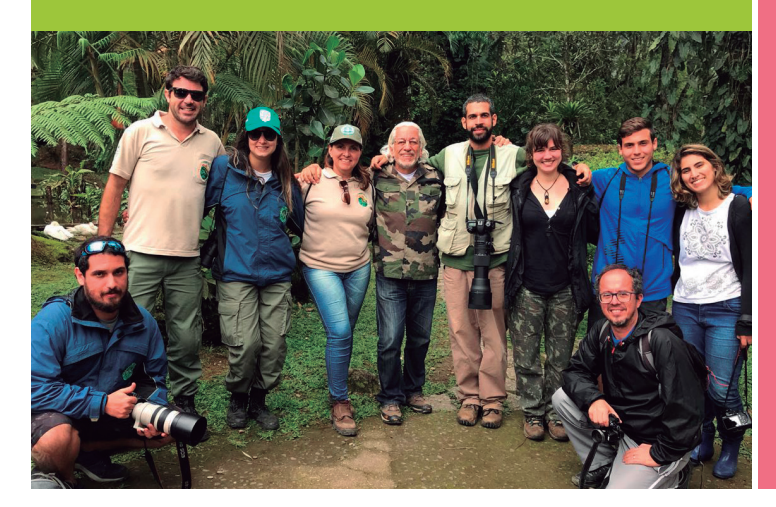

# CA ENTRE NÓS

COMUNICAÇÃO INTERNA SEA / INEA

25 DE OUTUBRO | Nº 128 | COMUNICACAOINTERNA.INEA@GMAIL.COM

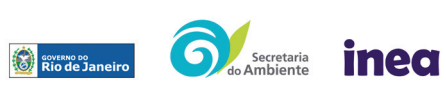

#### **Portal GeoInea**

O portal GeoInea facilita o compartilhamento dos dados geoespaciais produzidos pelo Inea. Por lá, o usuário visualiza a base de dados espaciais da instituição, faz buscas no catálogo de metadados, elabora mapas rápidos, faz download dos dados georreferenciados em diversos formatos e muito mais! Acesse a ferramenta pelo portal do Inea.

# **Parabéns para nós!**

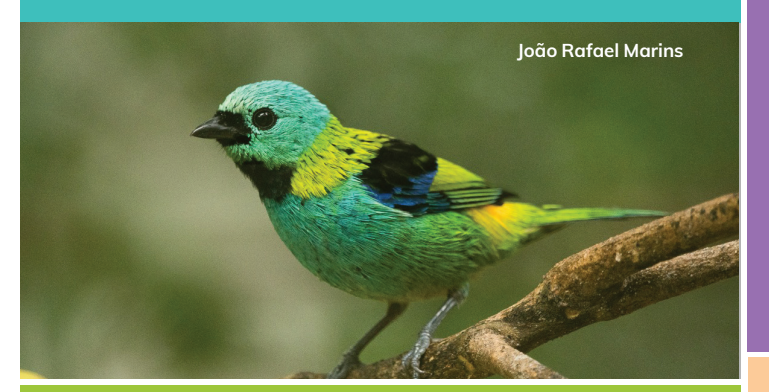